# Molecular Visualization and Analysis on GPUs John Stone

Theoretical and Computational Biophysics Group Beckman Institute for Advanced Science and Technology University of Illinois at Urbana-Champaign **http://www.ks.uiuc.edu/Research/gpu/**

**Symposium on Applications of GPUs in Chemistry and Materials Science, University of Pittsburgh Center for Simulation and Modeling, June 29, 2010**

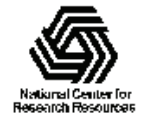

# VMD – "Visual Molecular Dynamics"

- Visualization and analysis of molecular dynamics simulations, sequence data, volumetric data, quantum chemistry calculations, particle systems, …
- $\bullet$ User extensible with scripting and plugins
- •http://www.ks.uiuc.edu/Research/vmd/

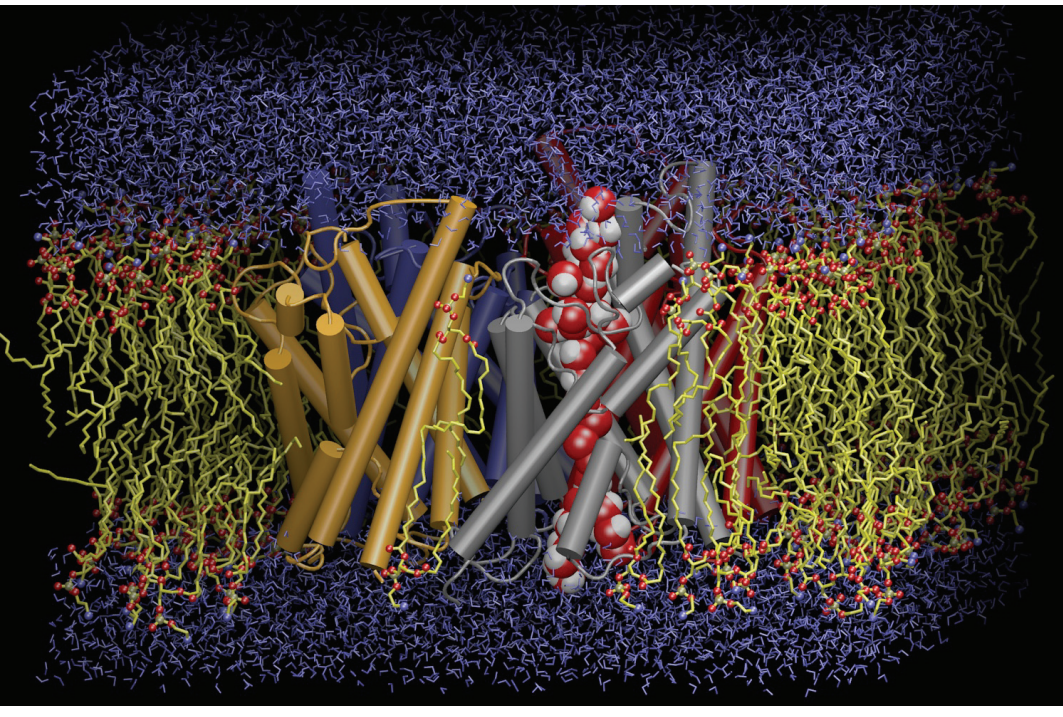

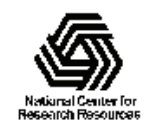

NIH Resource for Macromolecular Modeling and Bioinformatics http://www.ks.uiuc.edu/

# Motivation for GPU Acceleration in VMD

- Increases in supercomputing resources at NSF centers such as NCSA enable increased simulation complexity, fidelity, and longer time scales…
- Drives need for more visualization and analysis capability at the desktop and on clusters
- Desktop use is the most compute-limited scenario, where **GPUs can make a big impact** …
- GPU acceleration provides an opportunity to make some **slow, or batch** calculations capable of being run **interactively, or on-demand…**

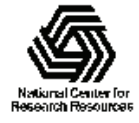

### GPU Acceleration in VMD 1.8.7

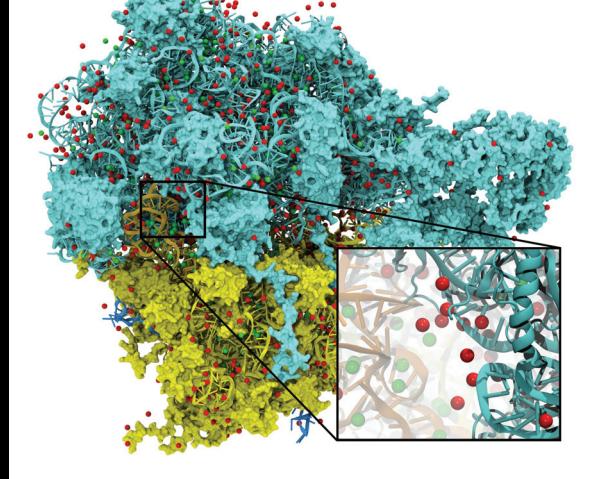

Electrostatic field calculation, ion placement

20x to 44x faster

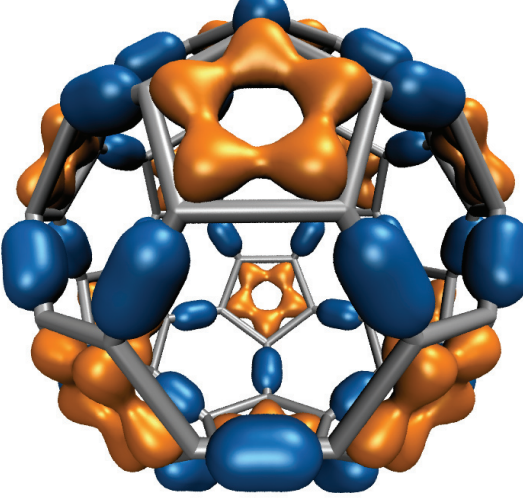

Molecular orbital calculation and display 100x to 120x faster

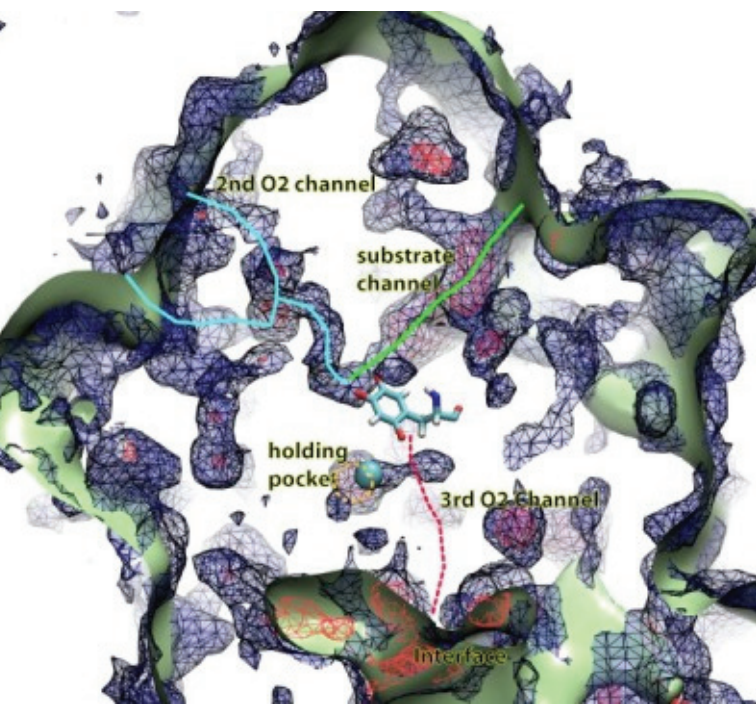

Imaging of gas migration pathways in proteins with implicit ligand sampling

20x to 30x faster

#### GPU: massively parallel co-processor

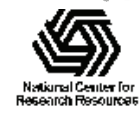

NIH Resource for Macromolecular Modeling and Bioinformatics http://www.ks.uiuc.edu/

# Ongoing VMD GPU Development

- Support for CUDA in MPI-enabled builds of VMD for analysis runs on GPU clusters
- Updating existing CUDA kernels to take advantage of new hardware features on the latest "Fermi" GPUs
- Adaptation of CUDA kernels to OpenCL, evaluation of JIT techniques with OpenCL
- Development of new CUDA kernels for computing radial distribution functions, histograms, faster surface renderings, common trajectory analysis tasks, …

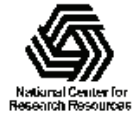

# Trajectory Analysis on GPU Cluster with MPI-enabled VMD

- Short time-averaged electrostatic field test case (few hundred frames, 700,000 atoms)
- 1:1 CPU/GPU ratio
- Power measured on a single node w/ NCSA monitoring tools
- CPUs-only: 1465 sec, 299 watts
- CPUs+GPUs: 57 sec, 742 watts
- Speedup 25.5 x
- Power efficiency gain: 10.5 x

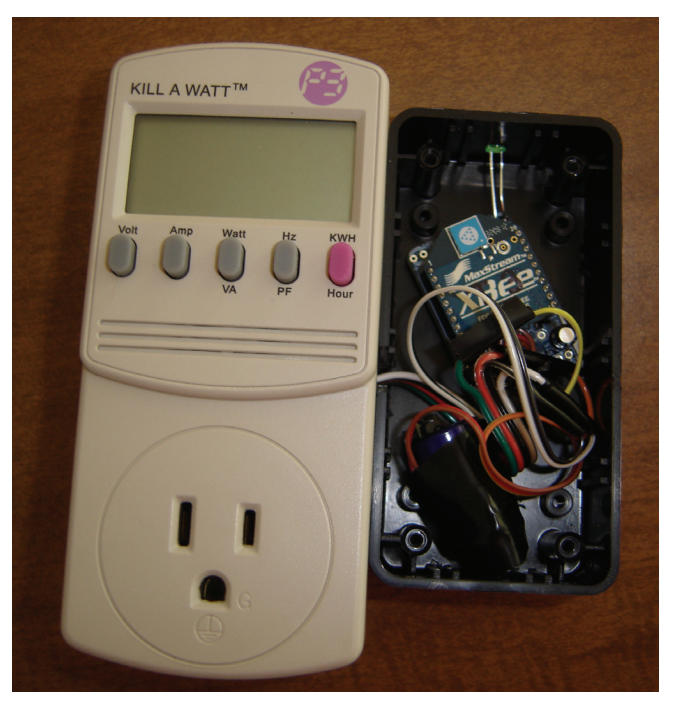

**NCSA Tweet-a-watt power monitoring device**

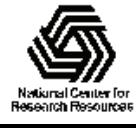

# "Fermi" Brings Opportunities for Higher Performance and Easier Programming

- NVIDIA's latest "Fermi" GPUs bring:
	- – Greatly increased peak single- and double-precision arithmetic rates
	- –Moderately increased global memory bandwidth
	- – Increased capacity on-chip memory partitioned into shared memory and an L1 cache for global memory
	- Concurrent kernel execution
	- –Bidirectional asynchronous host-device I/O
	- –ECC memory, faster atomic ops, many others…

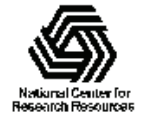

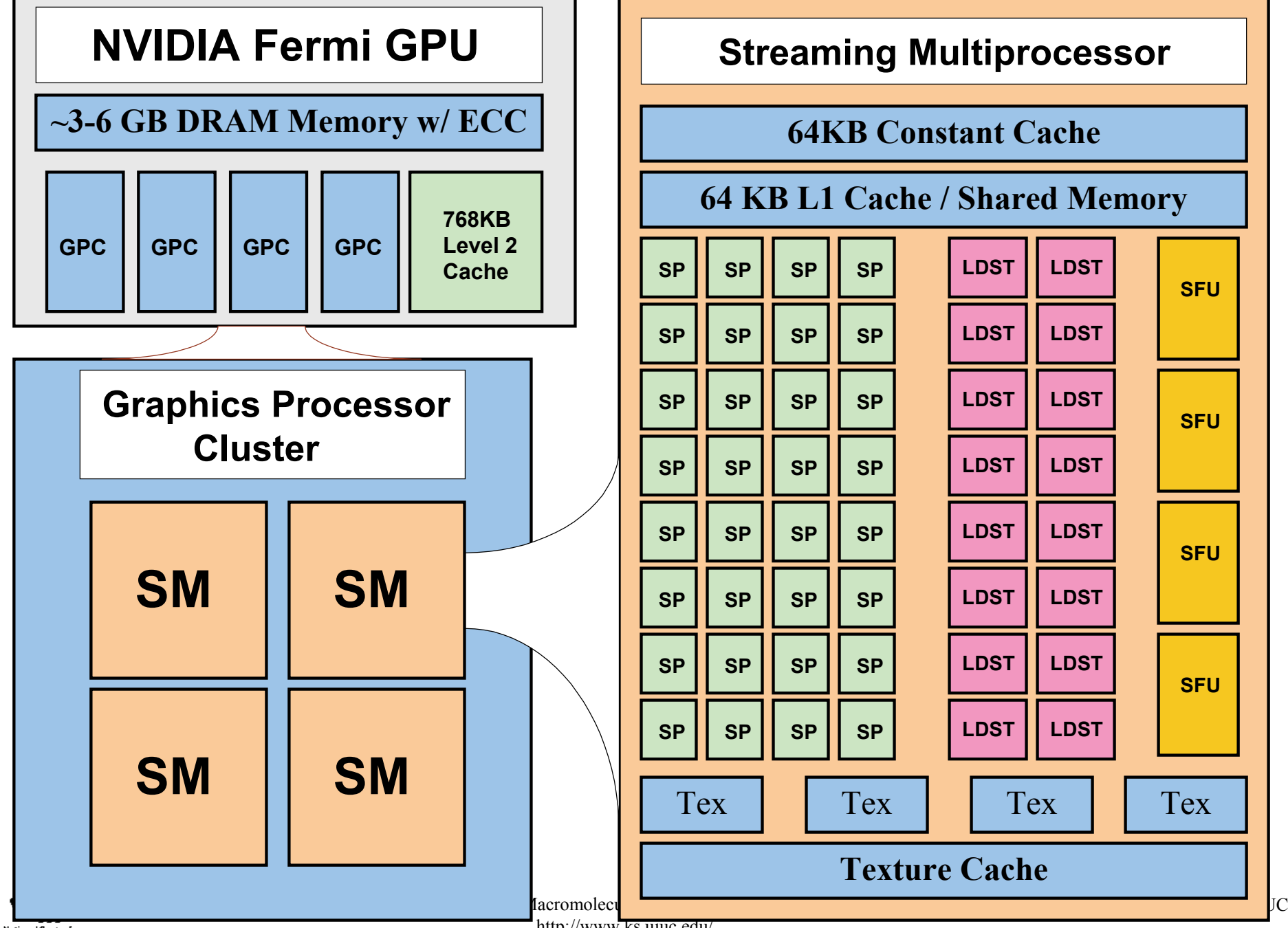

National Center for **Besearch Resources** 

http://www.ks.uiuc.edu/

# Early Experiences with Fermi

- The 2x single-precision and up to 8x doubleprecision arithmetic performance increases vs. GT200 cause more kernels to be memory bandwidth bound…
- …unless they make effective use of the larger onchip shared mem and L1 global memory cache to improve performance
- **Arithmetic is cheap, memory references are costly** (trend is certain to continue & intensify…)
- Register consumption and GPU "occupancy" are a bigger concern with Fermi than with GT200

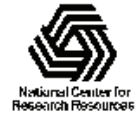

# Computing Radial Distribution Functions (Histogramming) on GPUs

- Fermi: larger shared memory and faster atomic ops increase histogramming performance
- $\sim$ 3x faster than GT200
- $\bullet$  10-85x faster than 4-core Intel X5550 CPU

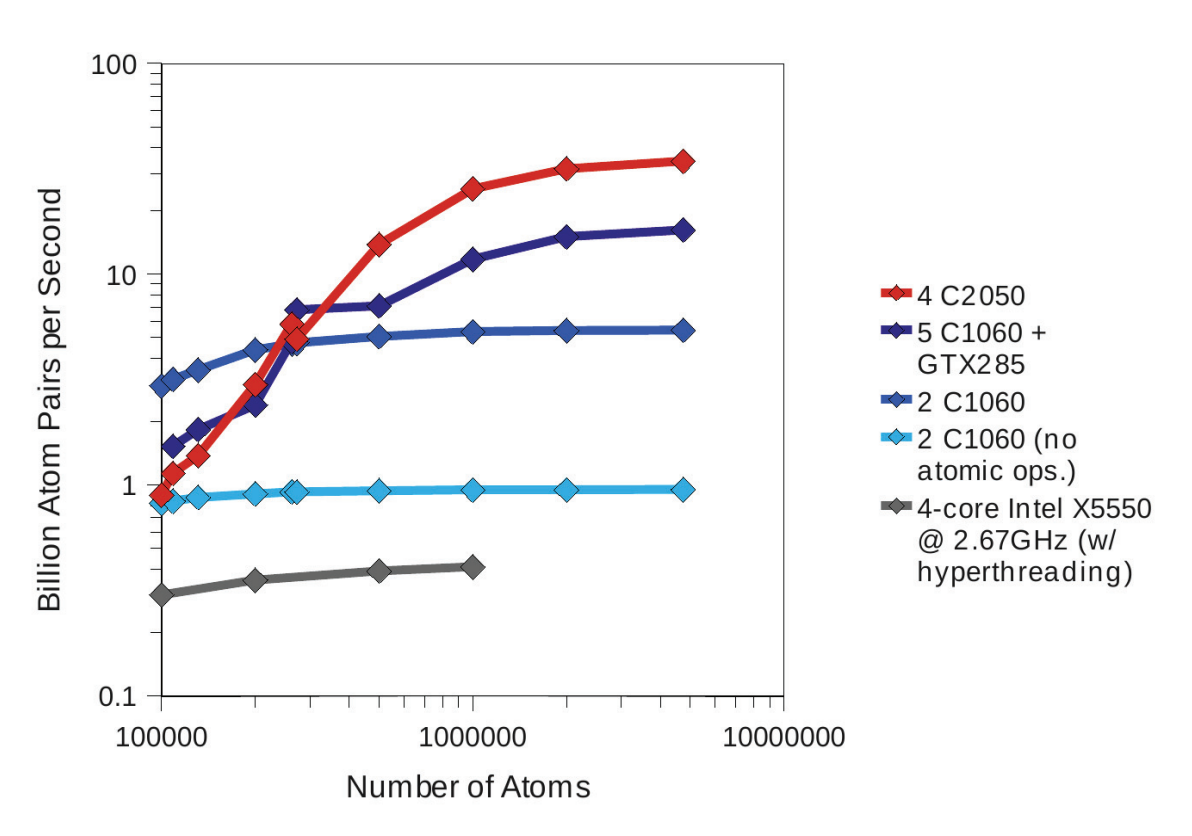

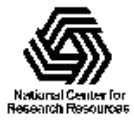

# Computing Molecular Orbitals

- Visualization of MOs aids in understanding the chemistry of molecular system
- Calculation of high resolution MO grids for display can require tens to hundreds of seconds on multi-core CPUs, even with the use of hand-coded SSE

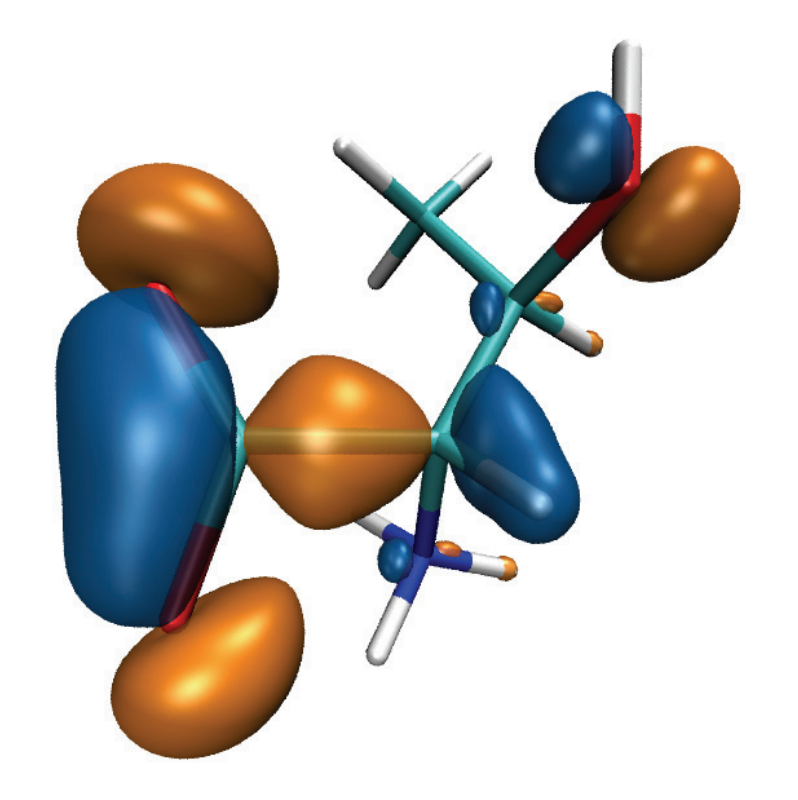

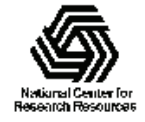

#### MO Performance Evaluation: Molekel, MacMolPlt, and VMD Sun Ultra 24: Intel Q6600, NVIDIA GTX 280

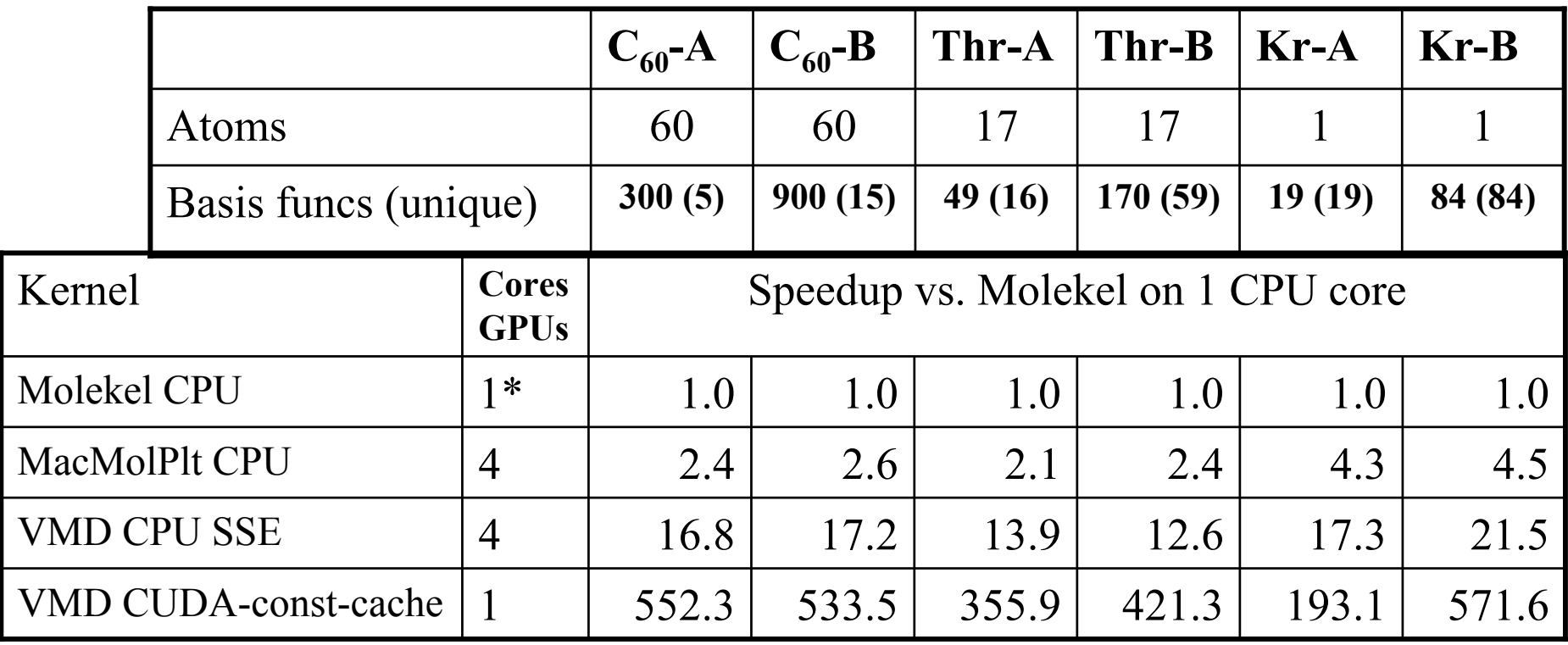

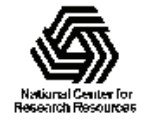

# VMD Multi-GPU Molecular Orbital Performance Results for  $C_{60}$ Intel X5550 CPU, 4x Tesla C1060 GPUs,

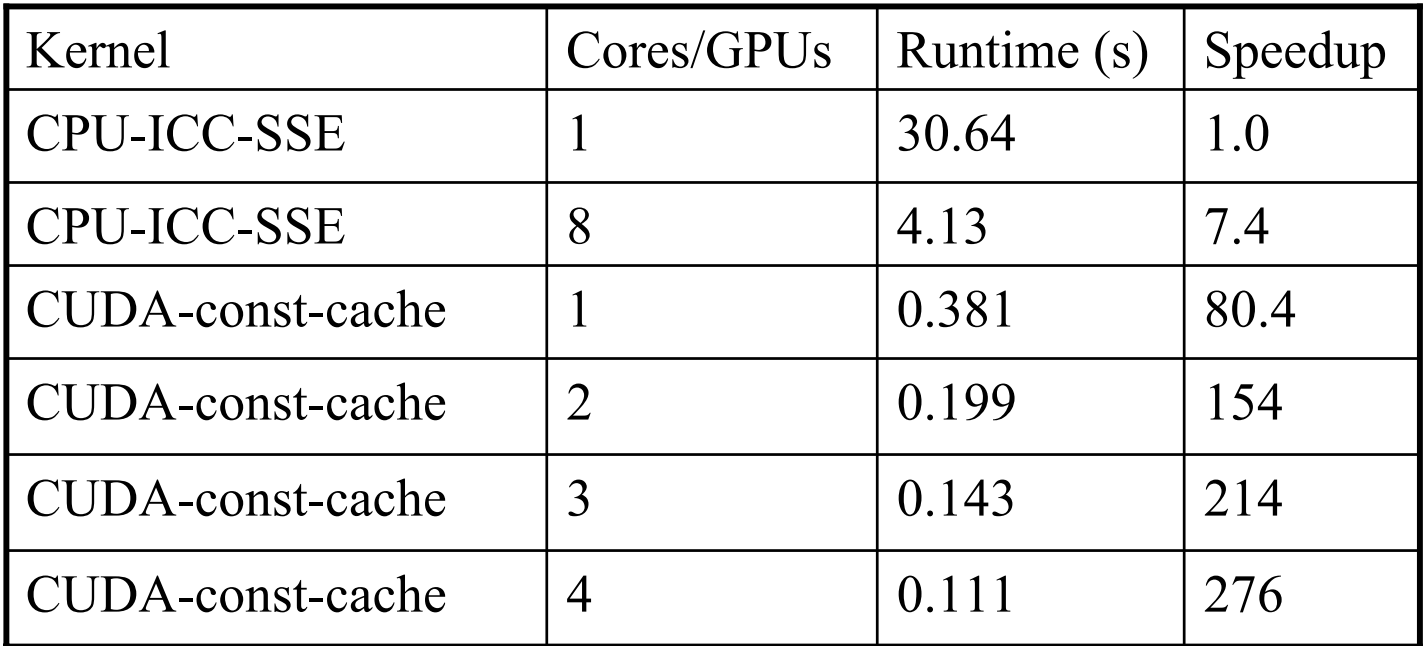

Uses persistent thread pool to avoid GPU init overhead, dynamic scheduler distributes work to GPUs

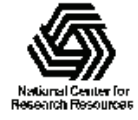

# Animating Molecular Orbitals

- Animation of (classical mechanics) molecular dynamics trajectories provides insight into simulation results
- To do the same for QM or QM/MM simulations one must compute MOs at ~**10 FPS** or more
- **>100x** speedup (GPU) over existing tools now makes this possible!

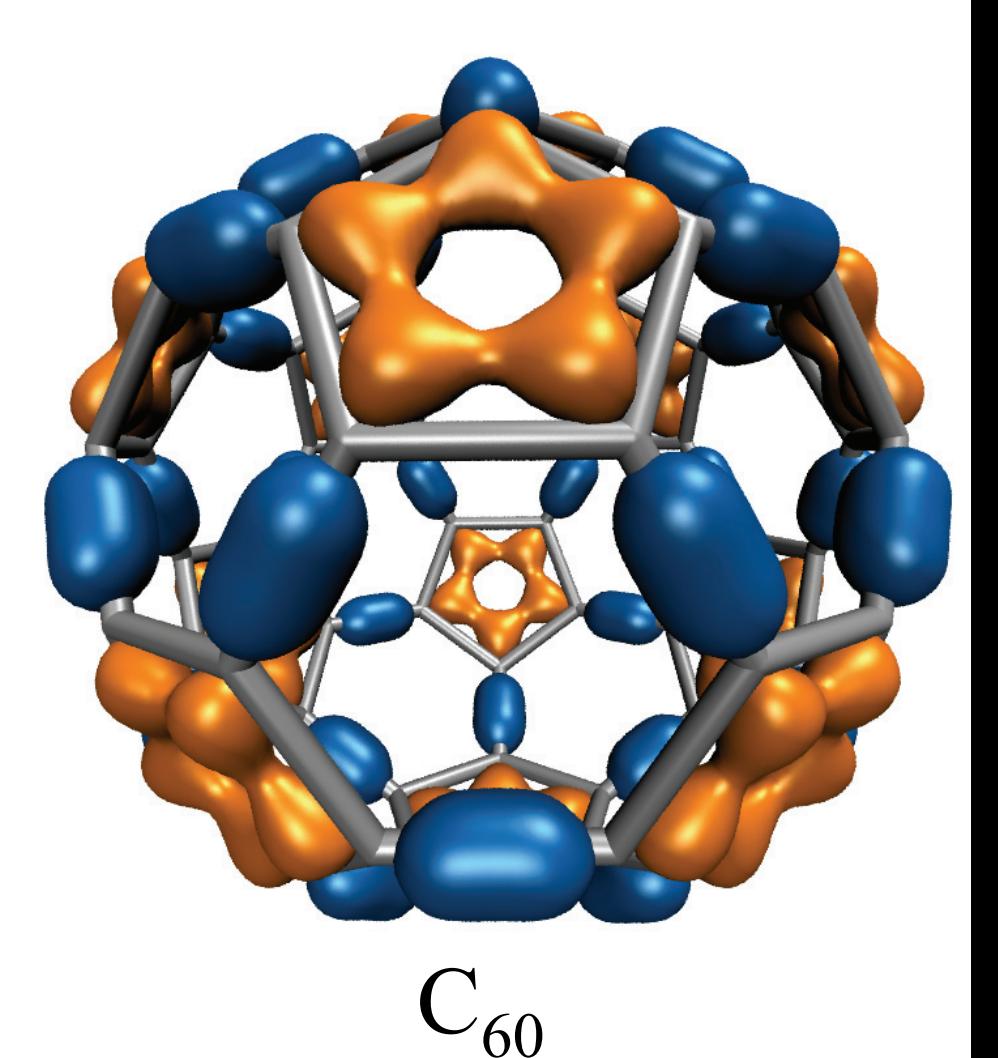

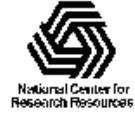

#### Molecular Orbital Computation and Display Process

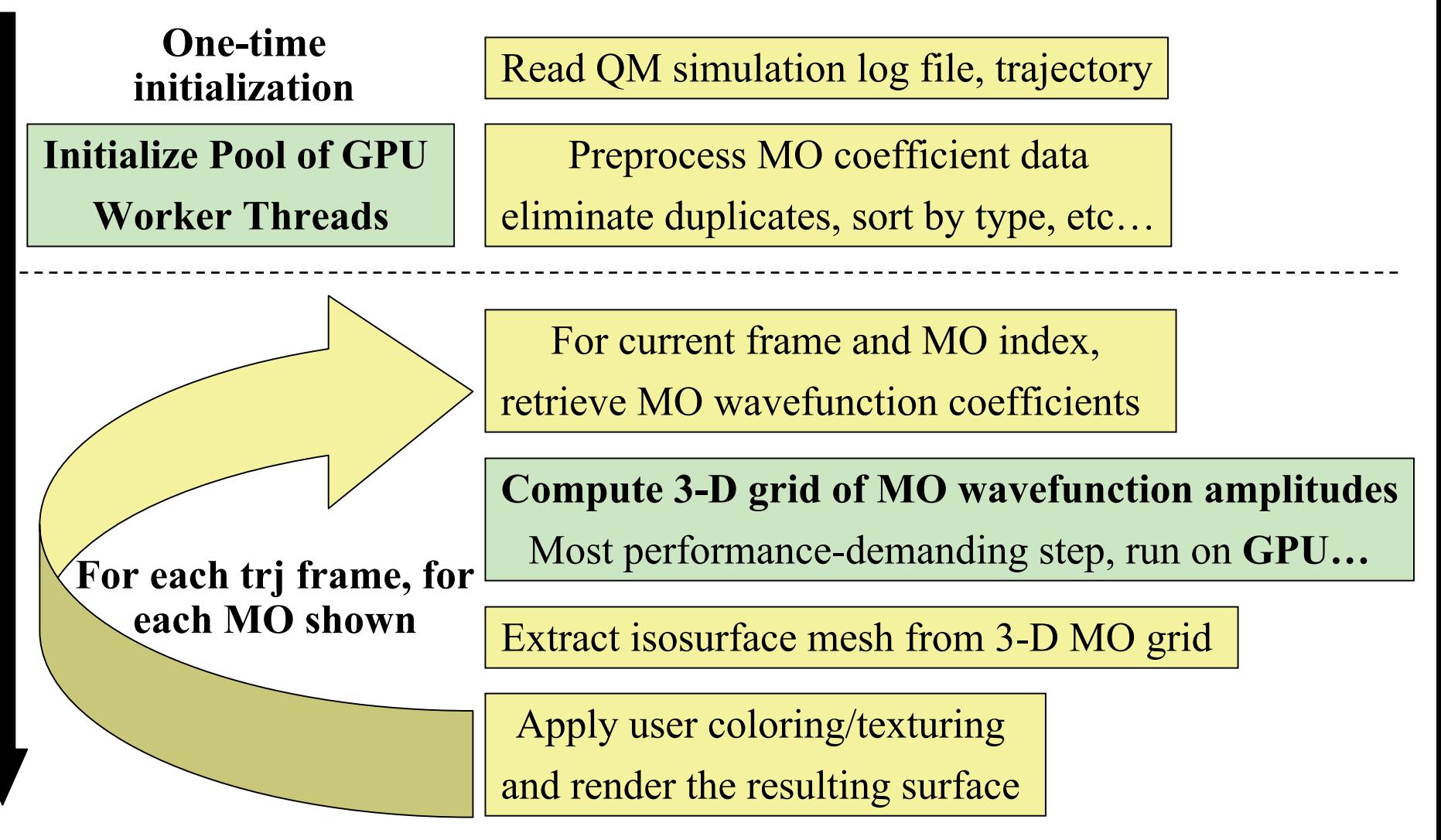

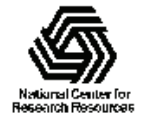

### MO GPU Parallel Decomposition

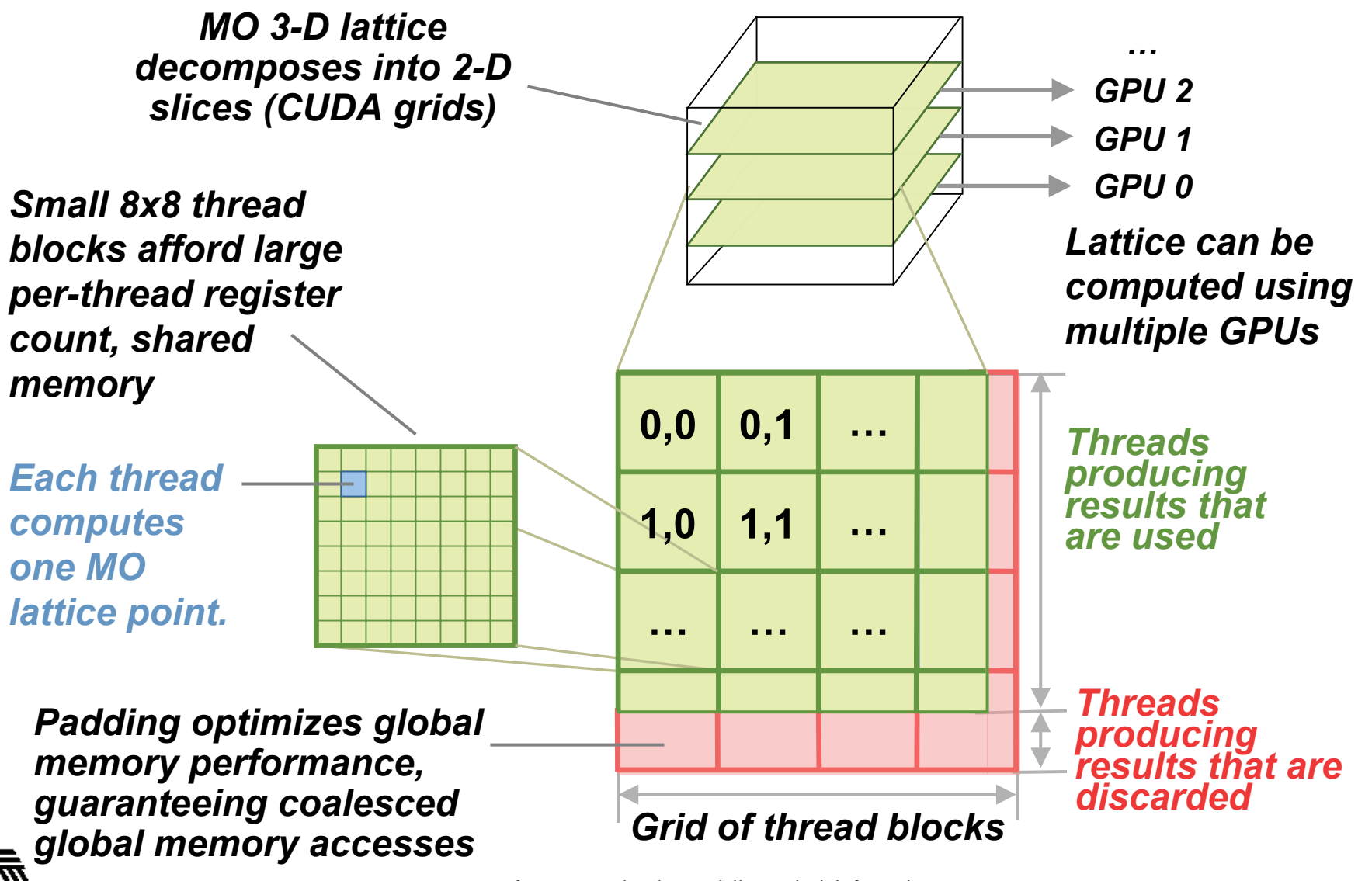

NIH Resource for Macromolecular Modeling and Bioinformatics http://www.ks.uiuc.edu/

#### MO Kernel for One Grid Point (Naive C)

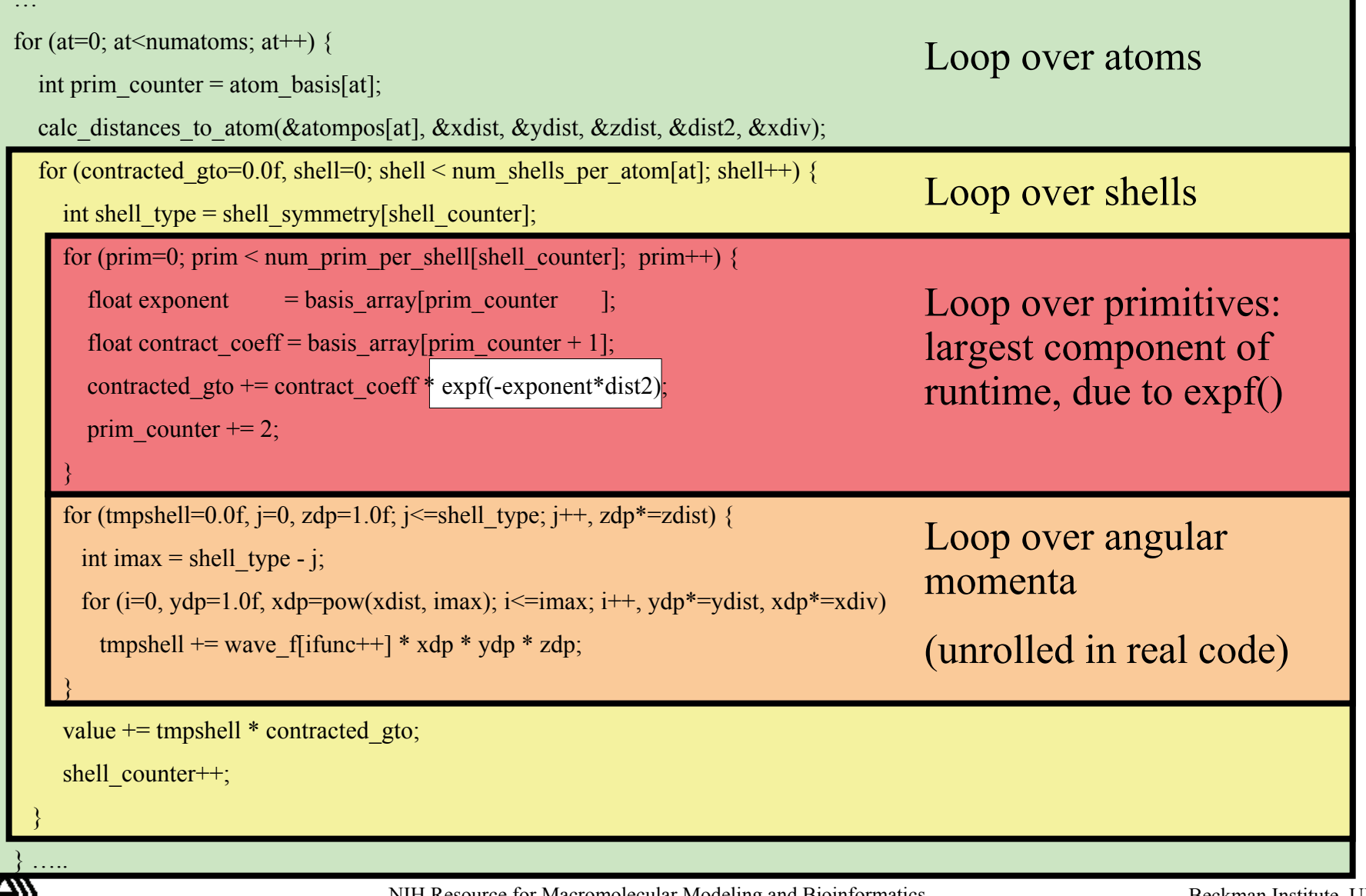

National Center for **Besearch Besources** 

### MO GPU Kernel Snippet: Contracted GTO Loop, Use of Constant Memory

[… outer loop over atoms …]

```
float dist2 = xdist2 + ydist2 + zdist2;
```
// Loop over the shells belonging to this atom (or basis function)

```
for (shell=0; shell < maxshell; shell++) {
```
float contracted  $g$ to = 0.0f;

// Loop over the Gaussian primitives of this contracted basis function to build the atomic orbital

```
int maxprim = const_num_prim_per_shell[shell_counter];
```

```
int shelltype = const_shell_types[shell_counter];
```

```
for (prim=0; prim < maxprim; prim ++) {
```
[… continue on to angular momenta loop …]

```
float exponent = const basis array[prim_counter \qquad];
float contract coeff = const basis array[prim_counter + 1];
contracted gto += contract coeff * expf(-exponent*dist2);
prim counter += 2;
```
Constant memory: nearly registerspeed when array elements accessed in unison by all threads….

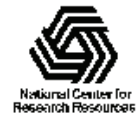

}

#### MO GPU Kernel Snippet: Unrolled Angular Momenta Loop

 $/*$  multiply with the appropriate wavefunction coefficient  $*/$ 

float tmpshell=0;

switch (shelltype) {

case S\_SHELL:

value  $+=$  const wave f[ifunc++] \* contracted gto; break;

[... P\_SHELL case ...]

case D\_SHELL:

tmpshell += const\_wave\_f[ifunc++] \* xdist2;

tmpshell += const\_wave\_f[ifunc++] \* xdist \* ydist;

tmpshell += const\_wave\_f[ifunc++] \* ydist2;

tmpshell += const\_wave\_f[ifunc++] \* xdist \* zdist;

tmpshell += const\_wave\_f[ifunc++] \* ydist \* zdist;

tmpshell += const\_wave\_f[ifunc++] \* zdist2;

value  $+=$  tmpshell  $*$  contracted gto;

break;

[... Other cases: F\_SHELL, G\_SHELL, etc ...]

} // end switch

#### Loop unrolling:

•Saves registers (important for GPUs!)

•Reduces loop control overhead

•Increases arithmetic intensity

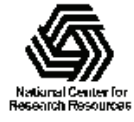

## Preprocessing of Atoms, Basis Set, and Wavefunction Coefficients

- Must make effective use of high bandwidth, lowlatency GPU on-chip shared memory, or L1 cache:
	- – Overall storage requirement reduced by eliminating duplicate basis set coefficients
	- – Sorting atoms by element type allows re-use of basis set coefficients for subsequent atoms of identical type
- Padding, alignment of arrays guarantees coalesced GPU global memory accesses

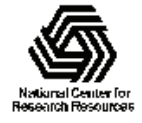

### GPU Traversal of Atom Type, Basis Set, Shell Type, and Wavefunction Coefficients

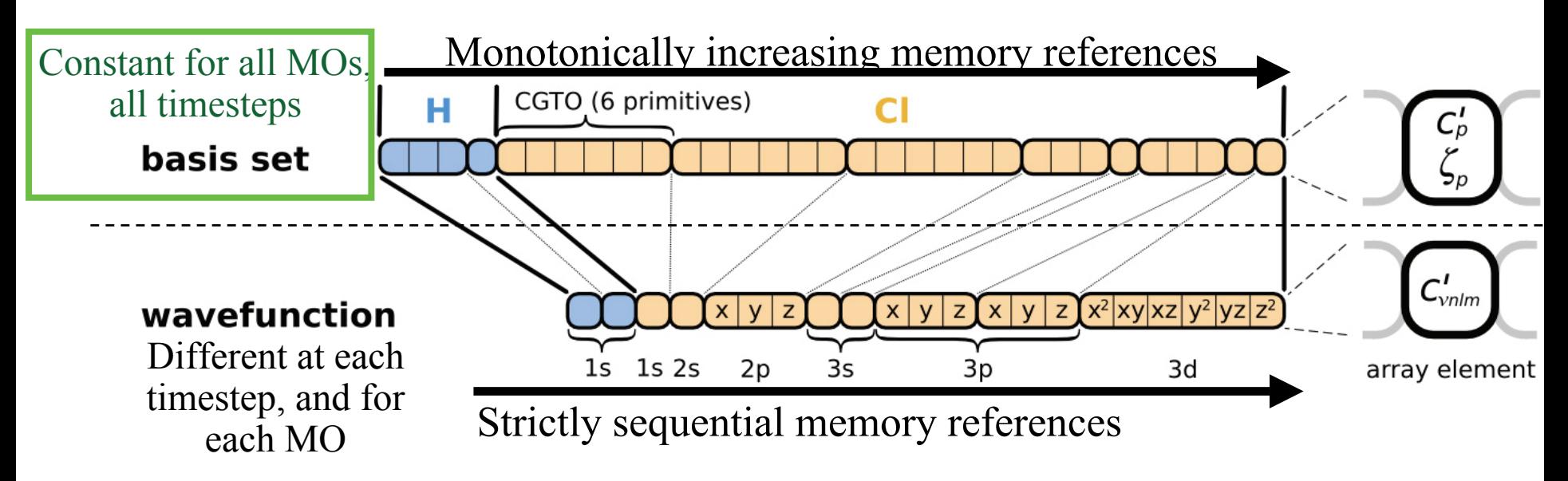

- Loop iterations always access same or consecutive array elements for all threads in a thread block:
	- –Yields good constant memory and L1 cache performance
	- –Increases shared memory tile reuse

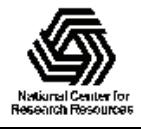

# Use of GPU On-chip Memory

- If total data less than 64 kB, use only const mem:
	- –Broadcasts data to all threads, no global memory accesses!
- For large data, shared memory used as a programmanaged cache, coefficients loaded on-demand:
	- – Tiles sized large enough to service entire inner loop runs, broadcast to all 64 threads in a block
	- –Complications: nested loops, multiple arrays, varying length
	- – Key to performance is to locate tile loading checks outside of the two performance-critical inner loops
	- – Only 27% slower than hardware caching provided by constant memory (GT200)
- "Fermi" GPUs provide larger on-chip shared memory,

L1/L2 caches, greatly reducing control overhead

*Array tile loaded in GPU shared memory.* Tile size is a power-of-two, a multiple of coalescing size, and allows simple indexing in inner loops. Global memory array indices are merely offset to reference an MO coefficient within a tile loaded in fast on-chip shared memory.

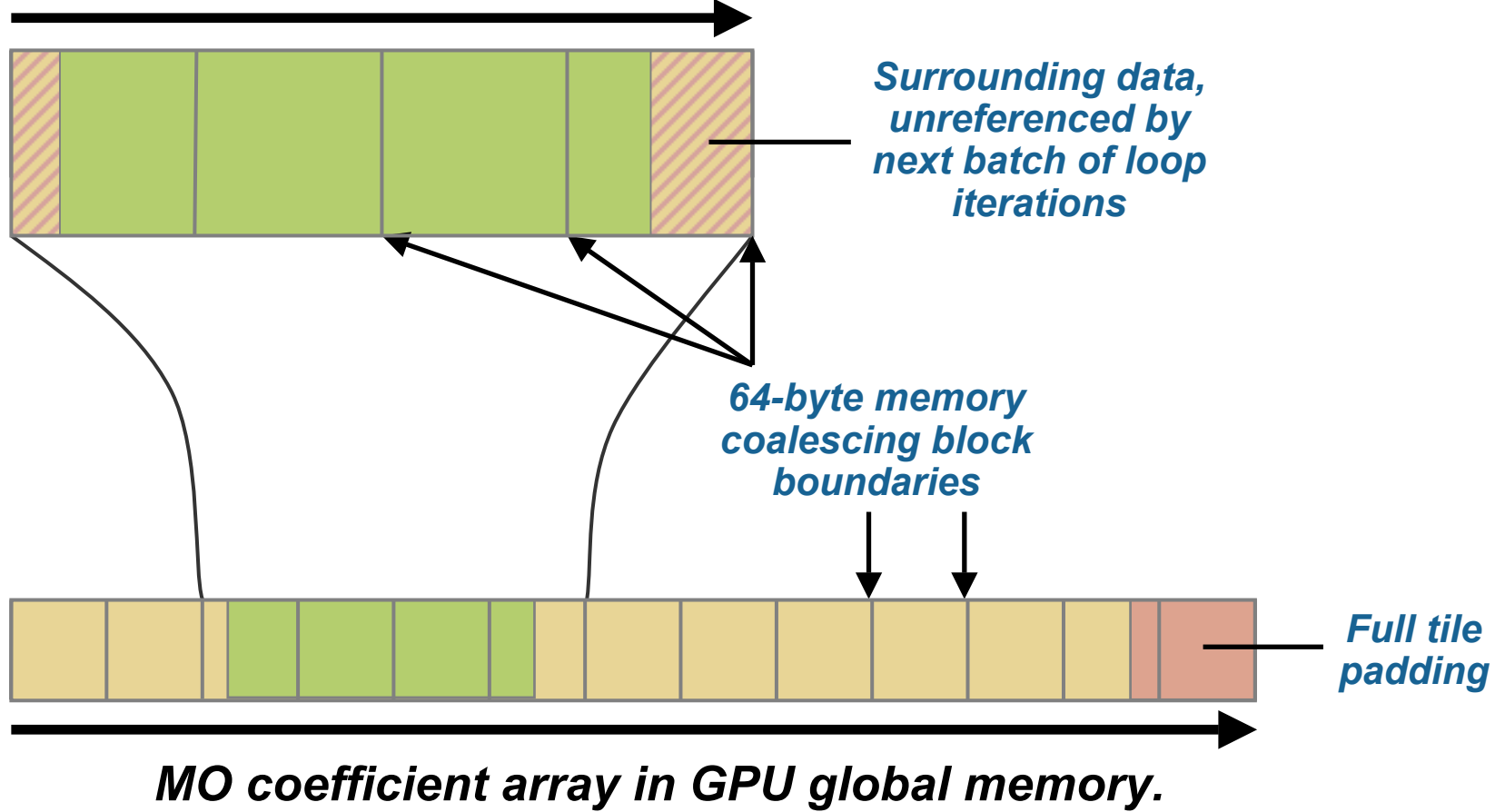

*Tiles are referenced in consecutive order.*

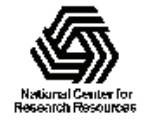

### VMD MO GPU Kernel Snippet: Loading Tiles Into Shared Memory On-Demand

[… outer loop over atoms …]

```
if ((prim_counter + (maxprim \leq 1)) > SHAREDSIZE) {
```
prim\_counter  $+=$  sblock\_prim\_counter;

sblock prim\_counter = prim\_counter & MEMCOAMASK;

s basis array[sidx  $] =$  basis array[sblock prim\_counter + sidx ]; s basis array[sidx + 64] = basis array[sblock prim\_counter + sidx + 64]; s basis array[sidx + 128] = basis array[sblock prim\_counter + sidx + 128]; s basis array[sidx + 192] = basis array[sblock prim\_counter + sidx + 192]; prim\_counter -= sblock\_prim\_counter;

syncthreads();

```
}
```

```
for (prim=0; prim < maxprim; prim ++) {
 float exponent = s basis array[prim_counter \qquad];
 float contract coeff = s_basis_array[prim_counter + 1];
 contracted gto += contract coeff * expf(-exponent*dist2);
 prim_counter += 2;
}
```

```
[... continue on to angular momenta loop ...]
```
Shared memory tiles:

•Tiles are checked and loaded, if necessary, immediately prior to entering key arithmetic loops

•Adds additional control overhead to loops, even with optimized implementation

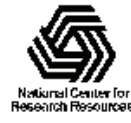

#### VMD MO GPU Kernel Snippet: Fermi kernel based on L1 cache

[… outer loop over atoms …]

// loop over the shells belonging to this atom (or basis function)

```
for (shell=0; shell < maxshell; shell++) {
```
float contracted  $\theta$ gto = 0.0f;

```
int maxprim = shellinfo[(shell\;counter<<4) ];
```

```
int shell type = shellinfo[(shell counter \leq 4) + 1];
```

```
for (prim=0; prim < maxprim; prim++) {
```
float exponent  $=$  basis array[prim\_counter ]; float contract coeff = basis array[prim\_counter + 1]; contracted gto  $+=$  contract coeff  $*$  expf(-exponent\*dist2); prim counter  $+= 2$ ;

```
[... continue on to angular momenta loop ...]
```
L1 cache:

•Simplifies code!

•Reduces control overhead

•Gracefully handles arbitrary-sized problems

•Matches performance of constant memory

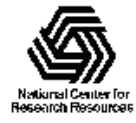

}

### VMD MO Performance Results for  $C_{60}$ 2.6GHz Intel X5550 vs. NVIDIA GTX 480

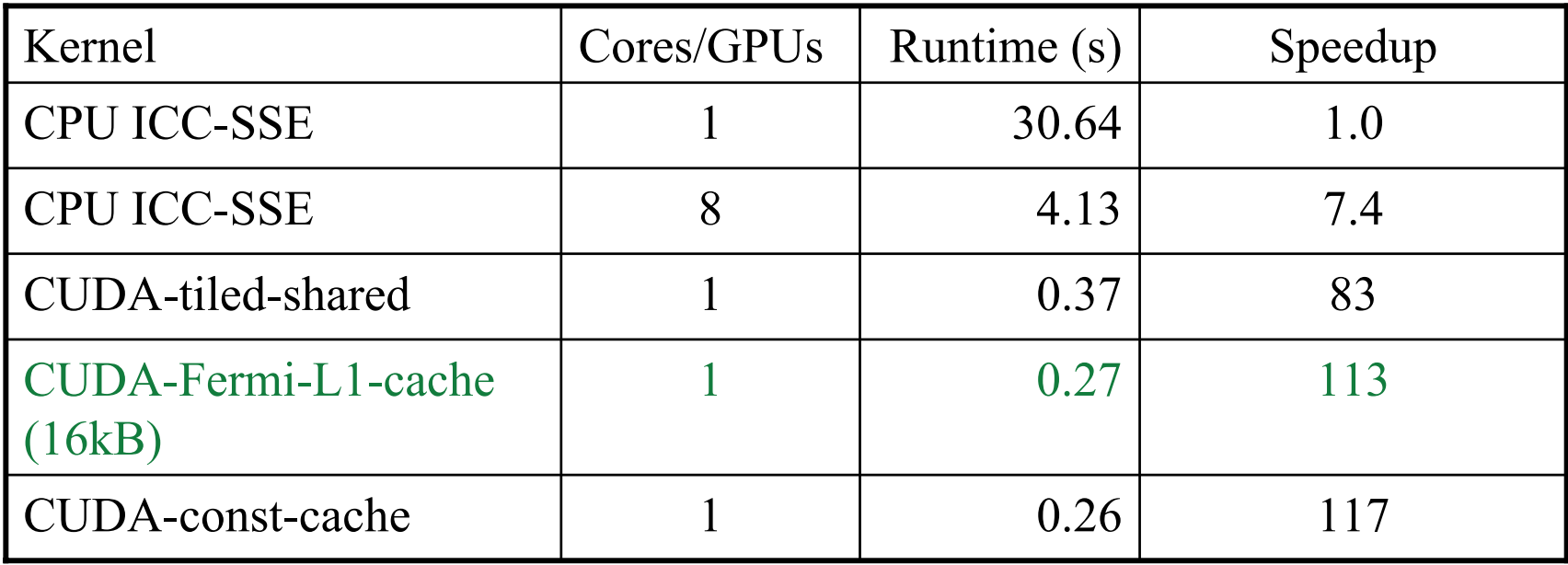

 $C_{60}$  basis set 6-31Gd. We used a high resolution MO grid for accurate timings. A more typical calculation has  $1/8<sup>th</sup>$  the grid points.

#### Fermi L1 cache supports arbitrary sized problems, at near peak performance, with much simpler kernel design…

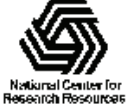

NIH Resource for Macromolecular Modeling and Bioinformatics http://www.ks.uiuc.edu/

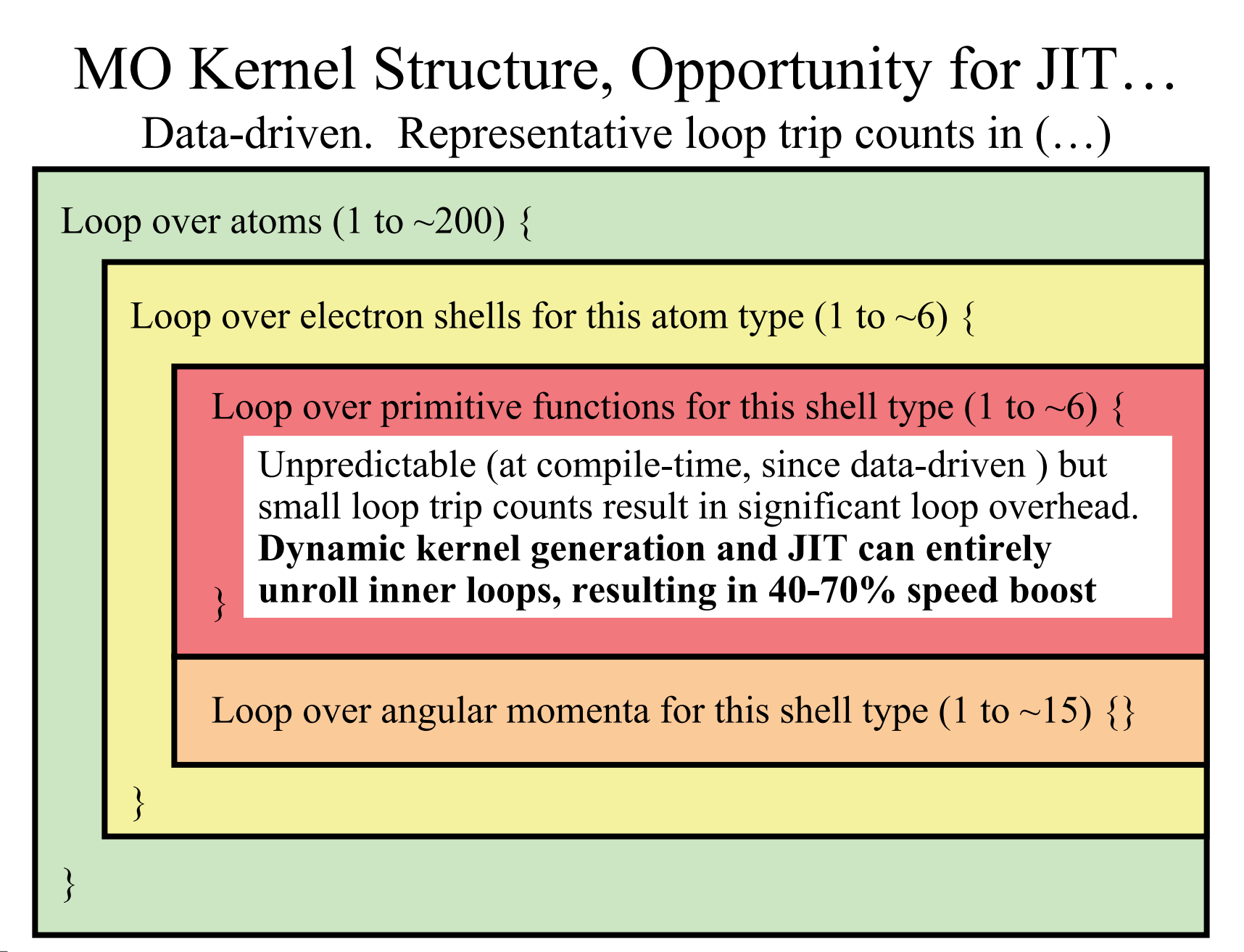

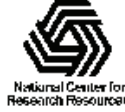

#### Molecular Orbital Computation and Display Process Dynamic Kernel Generation, Just-In-Time (JIT) C0mpilation

Read QM simulation log file, trajectory

**One-time initialization**

**Initialize Pool of GPU** 

**Worker Threads**

Preprocess MO coefficient data

eliminate duplicates, sort by type, etc…

**Generate/compile basis set-specific CUDA kernel**

For current frame and MO index,

retrieve MO wavefunction coefficients

**For each trj frame, for each MO shown**

**Compute 3-D grid of MO wavefunction amplitudes using basis set-specific CUDA kernel**

Extract isosurface mesh from 3-D MO grid

NIH Resource for Macromolecular Modeling and Bioinformatics http://www.ks.uiuc.edu/

Render the resulting surface

```
// loop over the shells belonging to this atom (or basis function)
for (shell=0; shell \leq maxshell; shell++) {
  float contracted \theta gto = 0.0f;
```
// Loop over the Gaussian primitives of this contracted // basis function to build the atomic orbitalint maxprim = const\_num\_prim\_per\_shell[shell\_counter]; int shell\_type = const\_shell\_symmetry[shell\_counter]; for (prim=0; prim  $\leq$  maxprim; prim  $\pm\neq$ ) { float exponent = const\_basis\_array[prim\_counter  $\vert$ ; float contract coeff = const basis array[prim\_counter + 1]; contracted  $gt =$  contract coeff \* exp2f(-exponent\*dist2); prim\_counter  $+= 2$ ;

```
}
```
……

 $/*$  multiply with the appropriate wavefunction coefficient  $*/$ float tmpshell=0; switch (shell\_type) { case S\_SHELL:

```
value += const wave f[ifunc++] * contracted gto;
```

```
break;
```

```
[…..]
```

```
case D_SHELL:
```

```
tmpshell += const_wave_f[ifunc++] * xdist2;
tmpshell += const_wave_f[ifunc++] * ydist2;
tmpshell += const_wave_f[ifunc++] * zdist2;
tmpshell += const_wave_f[ifunc++] * xdist * ydist;
tmpshell += const_wave_f[ifunc++] * xdist * zdist;
tmpshell += const_wave_f[ifunc++] * ydist * zdist;
value += tmpshell * contracted gto;
```

```
break;
```
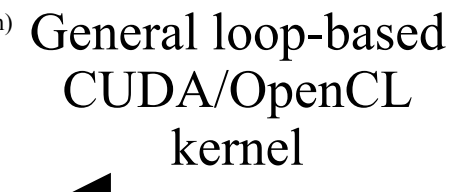

Dynamically-generated basis set-specific CUDA/OpenCL kernel  $(JIT)$ 

#### JIT kernels 40% to 70% faster!

contracted gto =  $1.832937 * expf(-7.868272*dist2);$ contracted gto  $+= 1.405380 * exp(-1.881289 * dist2);$ contracted gto  $+= 0.701383 * exp(-0.544249 * dist2);$ // P\_SHELL

tmpshell = const\_wave\_f[ifunc++] \* xdist; tmpshell += const\_wave\_f[ifunc++] \* ydist; tmpshell += const\_wave\_f[ifunc++] \* zdist; value  $+=$  tmpshell  $*$  contracted gto;

. . . .

contracted gto =  $0.187618 * \exp(-0.168714 * \text{dist2});$ // S\_SHELL

value  $+=$  const wave f[ifunc++]  $*$  contracted gto;

contracted gto =  $0.217969$  \* expf(-0.168714\*dist2);  $\mathbin{\textit{\hspace{-0.8ex}/\hspace{-0.5ex}/\hspace{-0.4ex}}}$  P\_SHELL

tmpshell = const\_wave\_f[ifunc++] \* xdist; tmpshell += const\_wave\_f[ifunc++] \* ydist; tmpshell += const\_wave\_f[ifunc++] \* zdist; value  $+=$  tmpshell  $*$  contracted gto;

contracted gto =  $3.858403 * \exp(-0.800000)*dist2$ ;  $\text{/}\!/$  D\_SHELL tmpshell = const\_wave\_f[ifunc++] \* xdist2; tmpshell += const\_wave\_f[ifunc++] \* ydist2; tmpshell += const\_wave\_f[ifunc++] \* zdist2; tmpshell += const\_wave\_f[ifunc++] \* xdist \* ydist; tmpshell += const\_wave\_f[ifunc++] \* xdist \* zdist; tmpshell += const\_wave\_f[ifunc++] \* ydist \* zdist; value  $+=$  tmpshell  $*$  contracted gto;

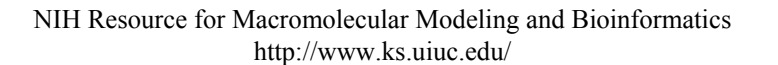

#### VMD MO Performance Results for  $C_{60}$ 2.6GHz Intel X5550 vs. NVIDIA C2050

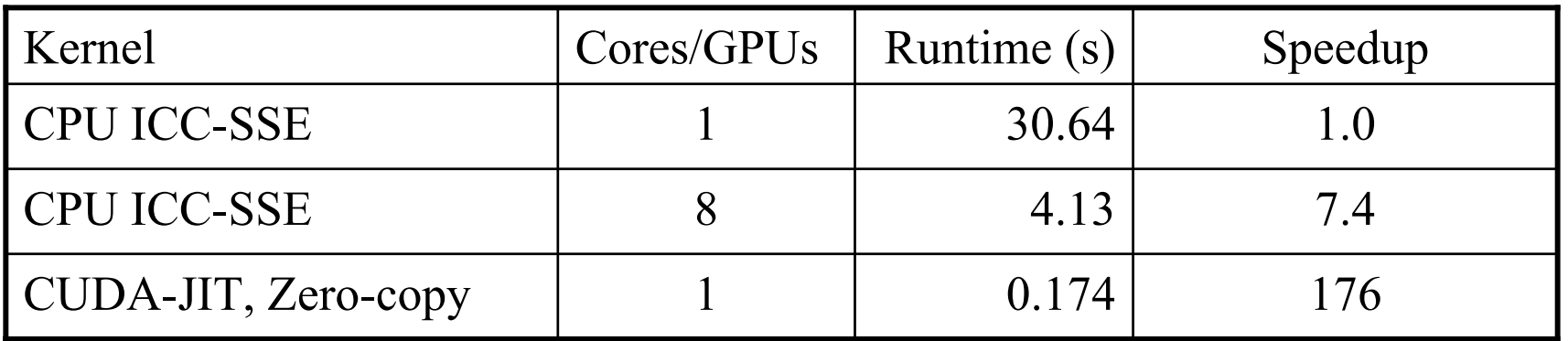

 $C_{60}$  basis set 6-31Gd. We used a high resolution MO grid for accurate timings. A more typical calculation has  $1/8<sup>th</sup>$  the grid points.

JIT kernels eliminate overhead for low trip count for loops, replace dynamic table lookups with constants, and increase floating point arithmetic intensity

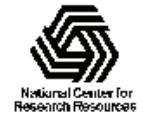

# Experiments Porting VMD CUDA Kernels to OpenCL

- Why mess with OpenCL?
	- – OpenCL is very similar to CUDA, though a few years behind in terms of HPC features, aims to be the "OpenGL" of heterogeneous computing
	- – As with CUDA, OpenCL provides a low-level language for writing high performance kernels, until compilers do a much better job of generating this kind of code
	- Potential to eliminate hand-coded SSE for CPU versions of compute intensive code, looks more like C and is easier for non-experts to read than hand-coded SSE or other vendor-specific instruction sets, intrinsics

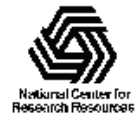

#### Molecular Orbital Inner Loop, Han d-Coded SSE Hard to Read, Isn't It? (And this is the "pretty" version!) for (shell=0; shell < maxshell; shell++) {

m128 Cgto =  $\mu$ mm setzero ps();

for (prim=0; prim<num\_prim\_per\_shell[shell\_counter]; prim++) {

```
float exponent = -basis array[prim_counter ];
```
float contract coeff = basis array[prim\_counter + 1];

 $m128$  expval = mm\_mul\_ps(\_mm\_load\_ps1(&exponent), dist2);

 $m128$  ctmp = mm mul ps( mm load ps1(&contract coeff), exp ps(expval));

Cgto =  $\mu$ mm add ps(contracted gto, ctmp);

prim\_counter  $+= 2$ ;

```
}
```

```
m128 tshell = mm_setzero_ps();
```
switch (shell\_types[shell\_counter]) {

case S\_SHELL:

value = mm add ps(value, mm mul ps( mm load ps1( $&$ wave f[ifunc++]), Cgto)); break; case P\_SHELL:

NIH Resource for Macromolecular Modeling and Bioinformatics tshell = mm add ps(tshell, mm mul ps( mm load ps1(&wave f[ifunc++]), xdist)); tshell = mm add ps(tshell, mm mul ps( mm load ps1(&wave f[ifunc++]), ydist)); tshell = mm add ps(tshell, mm mul ps( mm load ps1( $&$ wave f[ifunc++]), zdist)); value =  $mm$  add ps(value,  $mm$  mul ps(tshell, Cgto)); break;

**Until now, writing SSE kernels for CPUs required assembly language, compiler intrinsics, various libraries, or a really smart autovectorizing compiler and lots of luck...**

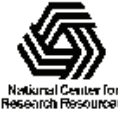

```
Beckman Institute, UIUC
```
http://www.ks.uiuc.edu/

### Molecular Orbital Inner Loop, OpenCL Vec4 Ahhh, much easier to read!!!

for (shell=0; shell < maxshell; shell++) {

```
float4 contracted gto = 0.0f;
```
for (prim=0; prim < const\_num\_prim\_per\_shell[shell\_counter]; prim++) {

float exponent  $=$  const basis array[prim\_counter  $\vert$ ;

float contract coeff = const basis array[prim\_counter + 1];

contracted gto  $+=$  contract coeff  $*$  native exp2(-exponent $*dist2$ );

```
prim_counter += 2;
```

```
float4 tmpshell=0.0f;
```
}

```
switch (const_shell_symmetry[shell_counter]) {
  case S_SHELL:
```
value  $+=$  const\_wave\_f[ifunc++]  $*$  contracted\_gto; break;

```
case P_SHELL:
```

```
tmpshell += const wave f[ifunc++] * xdist;
```

```
tmpshell += const wave f[ifunc++] * ydist;
```

```
tmpshell += const_wave_f[ifunc++] * zdist;
```

```
value += tmpshell * contracted gto;
```
break;

**OpenCL's C-like kernel language is easy to read, even 4-way vectorized kernels can look similar to scalar CPU code.All 4-way vectors shown in green.** 

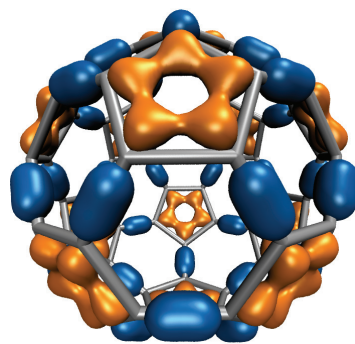

### Apples to Oranges Performance Results: OpenCL Molecular Orbital Kernels

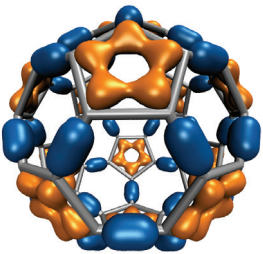

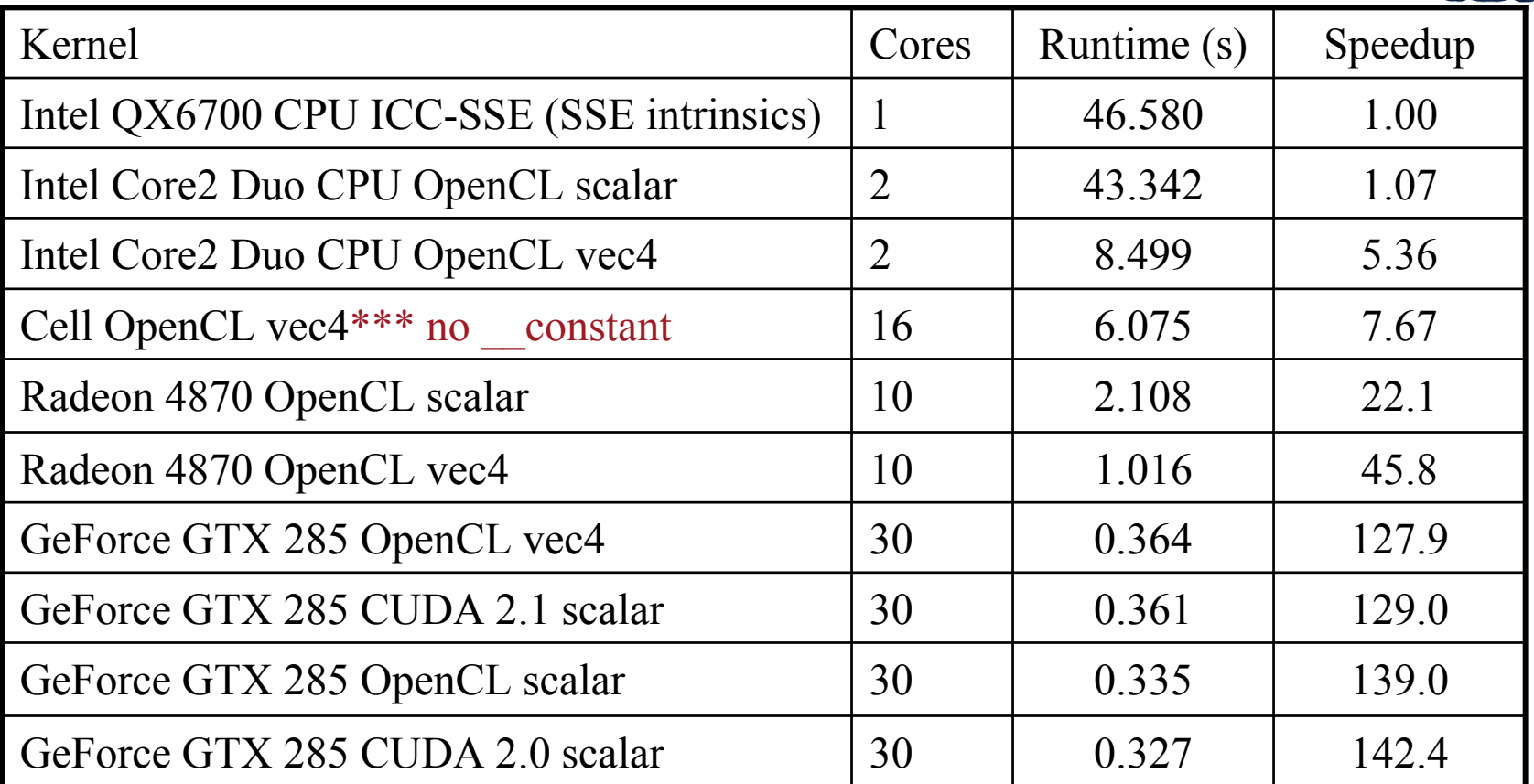

**Minor varations in compiler quality can have a strong effect on "tight" kernels. The two results shown for CUDA demonstrate performance variability with compiler revisions, and that with vendor effort, OpenCL has the potential to match the performance of other APIs.**

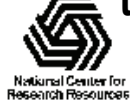

NIH Resource for Macromolecular Modeling and Bioinformatics http://www.ks.uiuc.edu/

Beckman Institute, UIUC

# GPU Programming Workshop for Molecular Modeling

- August 6-8, 2010
- • Prospective attendees should have basic familiarity with GPU programming, as this workshop will focus on intermediate and advanced material
- **Register online: http://www.ks.uiuc.edu/Training/**

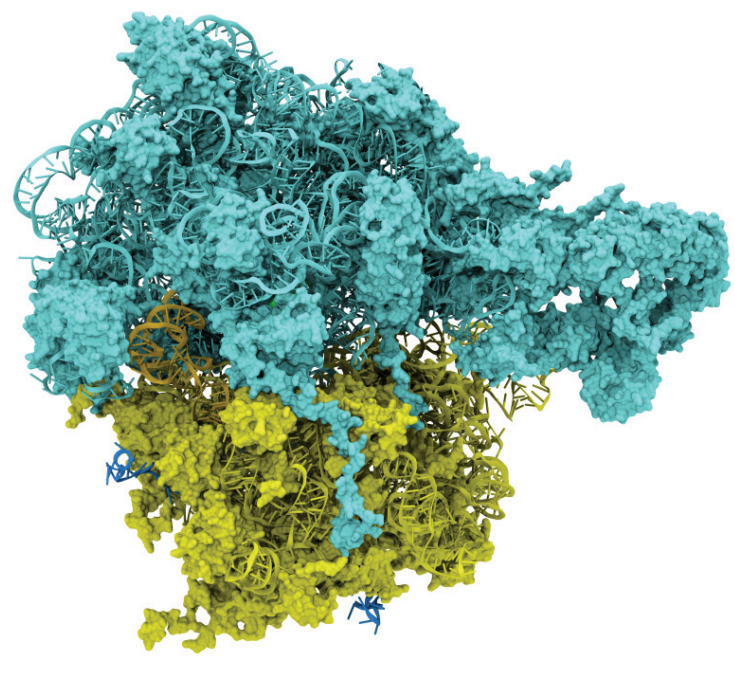

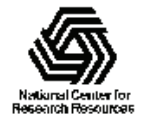

# Acknowledgements

- Theoretical and Computational Biophysics Group, University of Illinois at Urbana-Champaign
- Wen-mei Hwu and the IMPACT group at University of Illinois at Urbana-Champaign
- NVIDIA CUDA Center of Excellence, University of Illinois at Urbana-Champaign
- Ben Levine at Temple University
- NCSA Innovative Systems Lab
- The CUDA team at NVIDIA
- NIH support: P41-RR05969

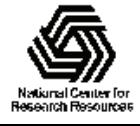